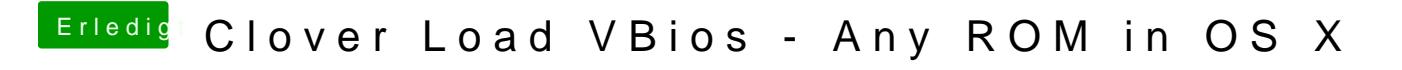

Beitrag von denndenn vom 19. August 2015, 00:12

Hast du vielleicht auch mal nachgesehen, ob sich das bios deine karte flash